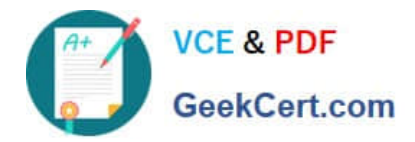

# **SPLK-1002Q&As**

Splunk Core Certified Power User

# **Pass Splunk SPLK-1002 Exam with 100% Guarantee**

Free Download Real Questions & Answers **PDF** and **VCE** file from:

**https://www.geekcert.com/splk-1002.html**

100% Passing Guarantee 100% Money Back Assurance

Following Questions and Answers are all new published by Splunk Official Exam Center

**C** Instant Download After Purchase

- **83 100% Money Back Guarantee**
- 365 Days Free Update
- 800,000+ Satisfied Customers  $\epsilon$  of

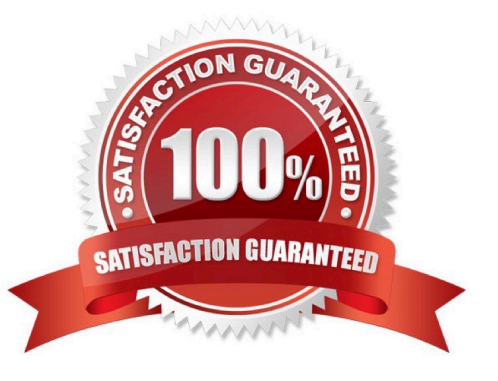

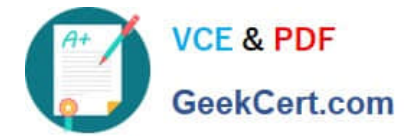

# **QUESTION 1**

Calculated fields can be based on which of the following?

- A. Tags
- B. Extracted fields
- C. Output fields for a lookup
- D. Fields generated from a search string

Correct Answer: B

Explanation: "Calculated fields can reference all types of field extractions and field aliasing, but they cannot reference lookups, event types, or tags."

## **QUESTION 2**

The eval command allows you to do which of the following? (Choose all that apply.)

- A. Format values
- B. Convert values
- C. Perform calculations
- D. Use conditional statements
- Correct Answer: ABCD

#### **QUESTION 3**

When using the Field Extractor (FX), which of the following delimiters will work? (select all that apply)

- A. Tabs
- B. Pipes
- C. Colons
- D. Spaces
- Correct Answer: ABD

Reference:

https://docs.splunk.com/Documentation/Splunk/8.0.3/Knowledge/FXSelectMethodstep

https://community.splunk.com/t5/Splunk-Search/Field-Extraction-Separate-on-Colon/m- p/29751

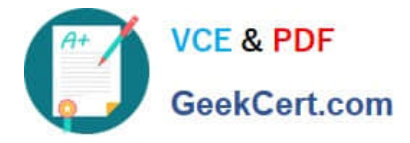

The Field Extractor (FX) is a tool that helps you extract fields from your data using delimiters or regular expressions. Delimiters are characters or strings that separate fields in your data. Some of the delimiters that will work with FX are:

Tabs: horizontal spaces that align text in columns.

Pipes: vertical bars that often indicate logical OR operations.

Spaces: blank characters that separate words or symbols.

Therefore, the delimiters A, B, and D will work with FX.

# **QUESTION 4**

Data model fields can be added using the Auto-Extracted method. Which of the following statements describe Auto-Extracted fields? (select all that apply)

- A. Auto-Extracted fields can be hidden in Pivot.
- B. Auto-Extracted fields can have their data type changed.
- C. Auto-Extracted fields can be given a friendly name for use in Pivot.
- D. Auto-Extracted fields can be added if they already exist in the dataset with constraints.

#### Correct Answer: ABCD

Explanation: Data model fields are fields that describe the attributes of a dataset in a data model2. Data model fields can be added using various methods such as Auto-Extracted, Evaluated or Lookup2. Auto-Extracted fields are fields that are automatically extracted from your raw data using various techniques such as regular expressions, delimiters or key- value pairs2. Auto-Extracted fields can be hidden in Pivot, which means that you can choose whether to display them or not in the Pivot interface2. Therefore, option A is correct. Auto-Extracted fields can have their data type changed, which means that you can specify whether they are strings, numbers, booleans or timestamps2. Therefore, option B is correct. Auto-Extracted fields can be given a friendly name for use in Pivot, which means that you can assign an alternative name to them that is more descriptive or user-friendly than the original field name2. Therefore, option C is correct. Auto-Extracted fields can be added if they already exist in the dataset with constraints, which means that you can include them in your data model even if they are already extracted from your raw data by applying filters or constraints to limit the scope of your dataset2. Therefore, option D is correct.

#### **QUESTION 5**

When performing a regular expression (regex) field extraction using the Field Extractor (FX), what happens when the require option is used?

- A. The regex can no longer be edited.
- B. The field being extracted will be required for all future events.
- C. The events without the required field will not display in searches.
- D. Only events with the required string will be included in the extraction.

Correct Answer: D

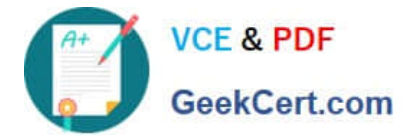

Explanation: The Field Extractor (FX) allows you to use regular expressions (regex) to extract fields from your events using a graphical interface or by manually editing the regex2. When you use the FX to perform a regex field extraction, you can use the require option to specify a string that must be present in an event for it to be included in the extraction2. This way, you can filter out events that do not contain the required string and focus on the events that are relevant for your extraction2. Therefore, option D is correct, while options A, B and C are incorrect.

[SPLK-1002 VCE Dumps](https://www.geekcert.com/splk-1002.html) [SPLK-1002 Practice Test](https://www.geekcert.com/splk-1002.html) [SPLK-1002 Braindumps](https://www.geekcert.com/splk-1002.html)